## Roco

CV-Blatt

Sehr geehrter Kunde!

In Ihrem Steuerwagen wurde der PluX-Multiprotokolldecoder 10880 bereits eingebaut.

Beachten Sie hierzu folgende Details:

- 1. CV1 bis CV6 sind mit dem Sounddecoder der Railjet-Lokomotive synchronisiert. Dies ist notwendig, um den rot/weiß-Lichtwechsel durchführen zu können. Sollten Sie eine dieser CVs der dazu passenden Lokomotive 62366/68366 ändern, müssen Sie dies auch bei dem Steuerwagen tun.
- 2. Da der Steuerwagen über keinen Motor verfügt, ist keine Decoderbestätigung beim Programmieren (Acknowledge) und kein Auslesen

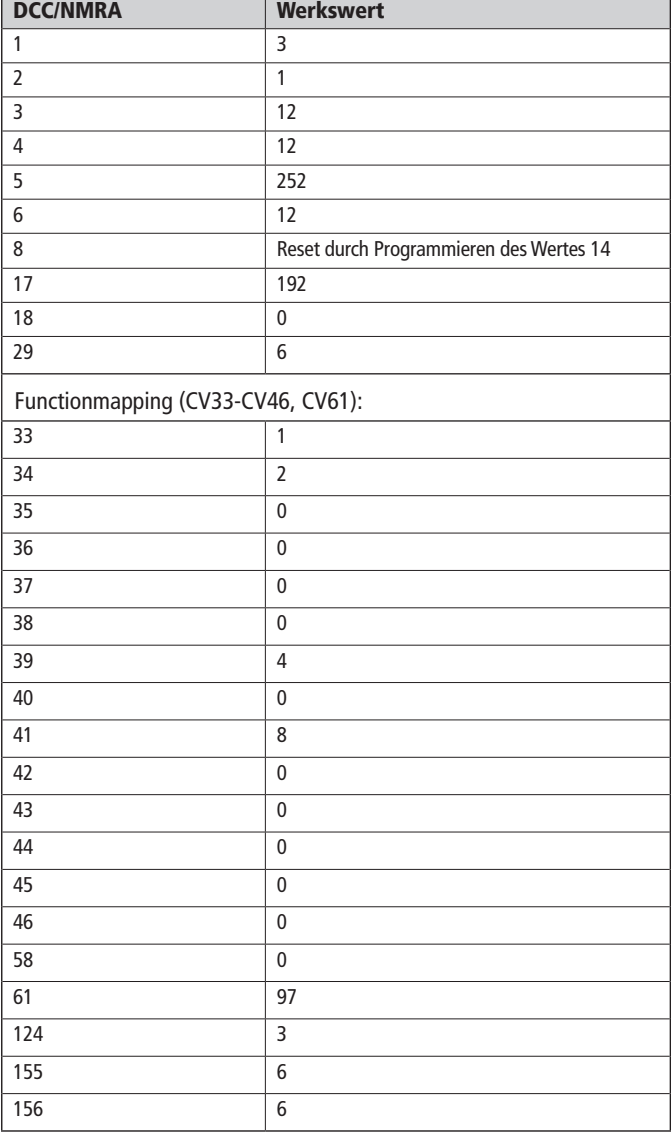

möglich. Dies kann zu einer unrelevanten Fehlermeldung beim Programmieren führen. Zum Lesen des Decoders müssen Sie den Decoder ausbauen und in eine Lok einbauen.

3. Für Motorola\*\*-Fahrer: Sie können die Funktionstasten F5 und F7 über die "2. Motorola\*\*-Adresse" aktivieren. Diese ist um eins höher als die Basisadresse (CV1) und im Auslieferungszustand aktiviert.

- **F0** = Stirn-/Schlußlicht des Steuerwagens
- **F5** = Fernlicht (auch erreichbar über 2. Motorola\*\*-Adresse: F1) des Steuerwagens
- **F7** = Innenbeleuchtung (auch erreichbar über 2. Motorla\*\*-Adresse: F3) des Steuerwagens und für alle angehängten Wagen